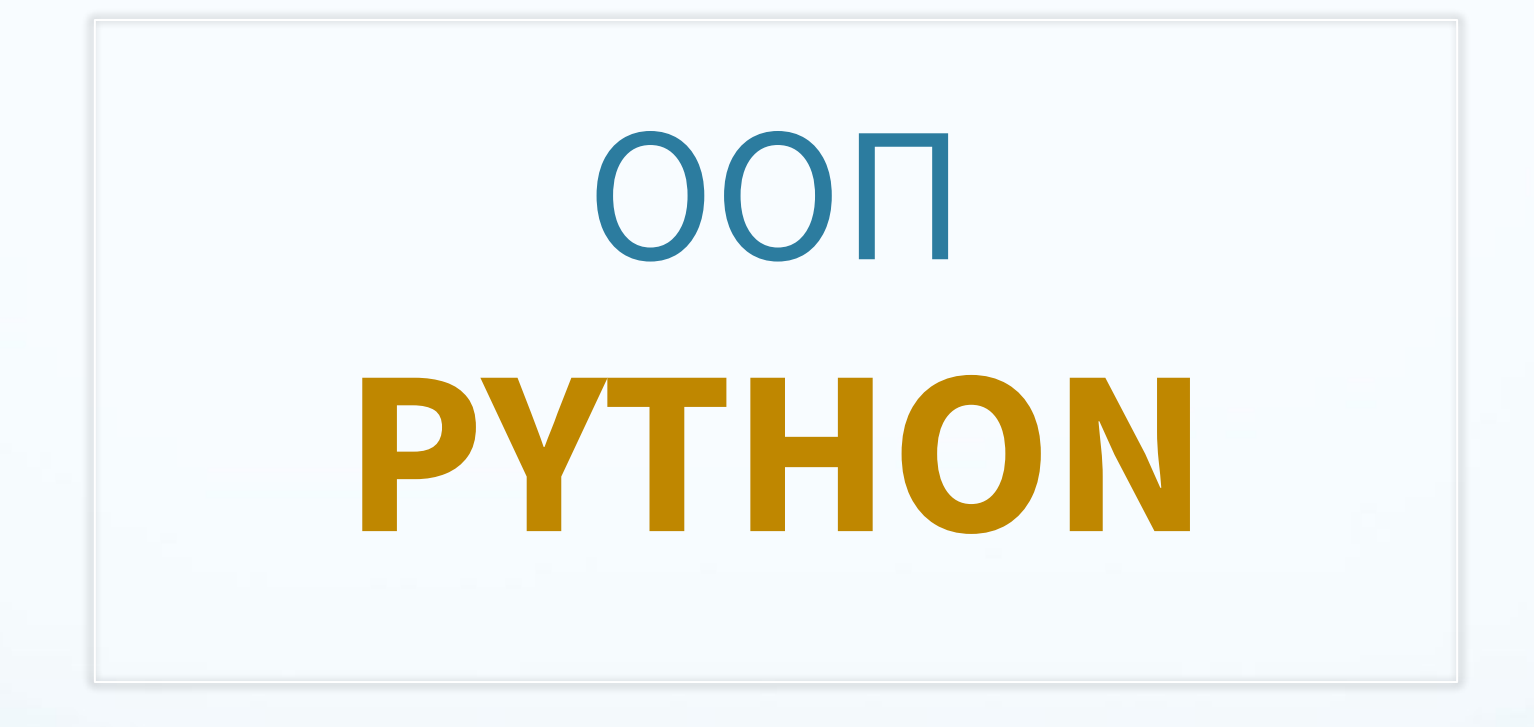

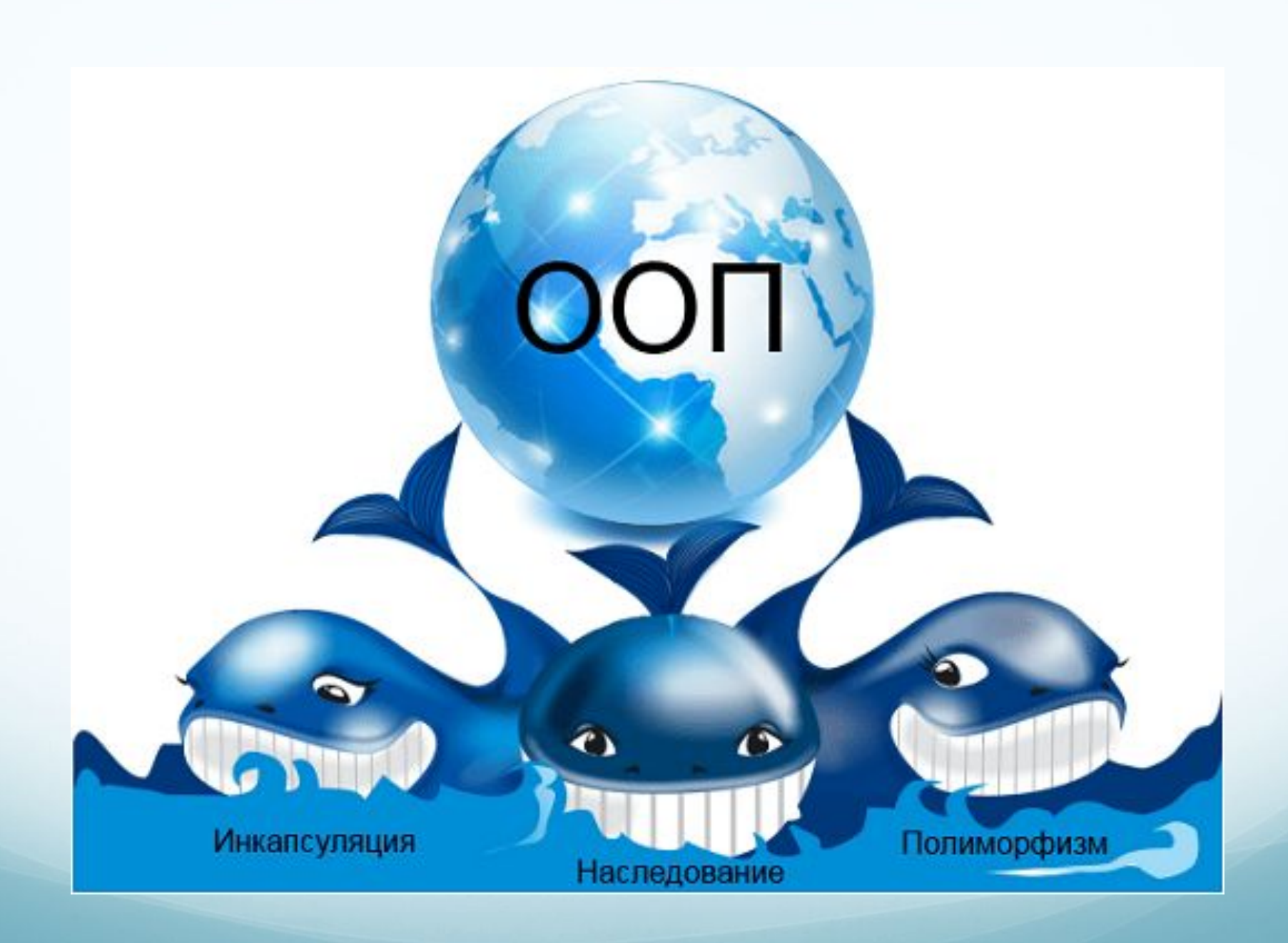

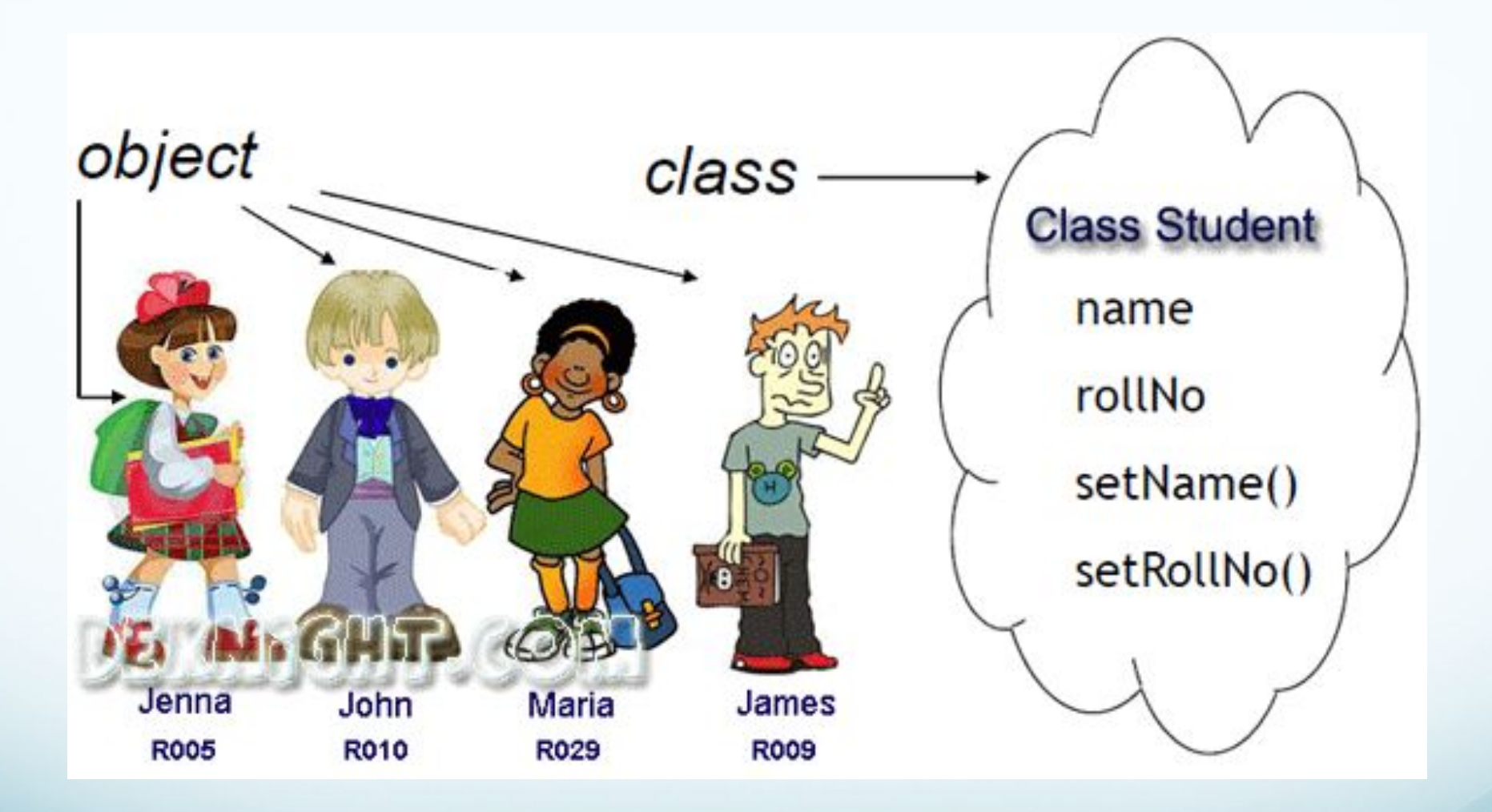

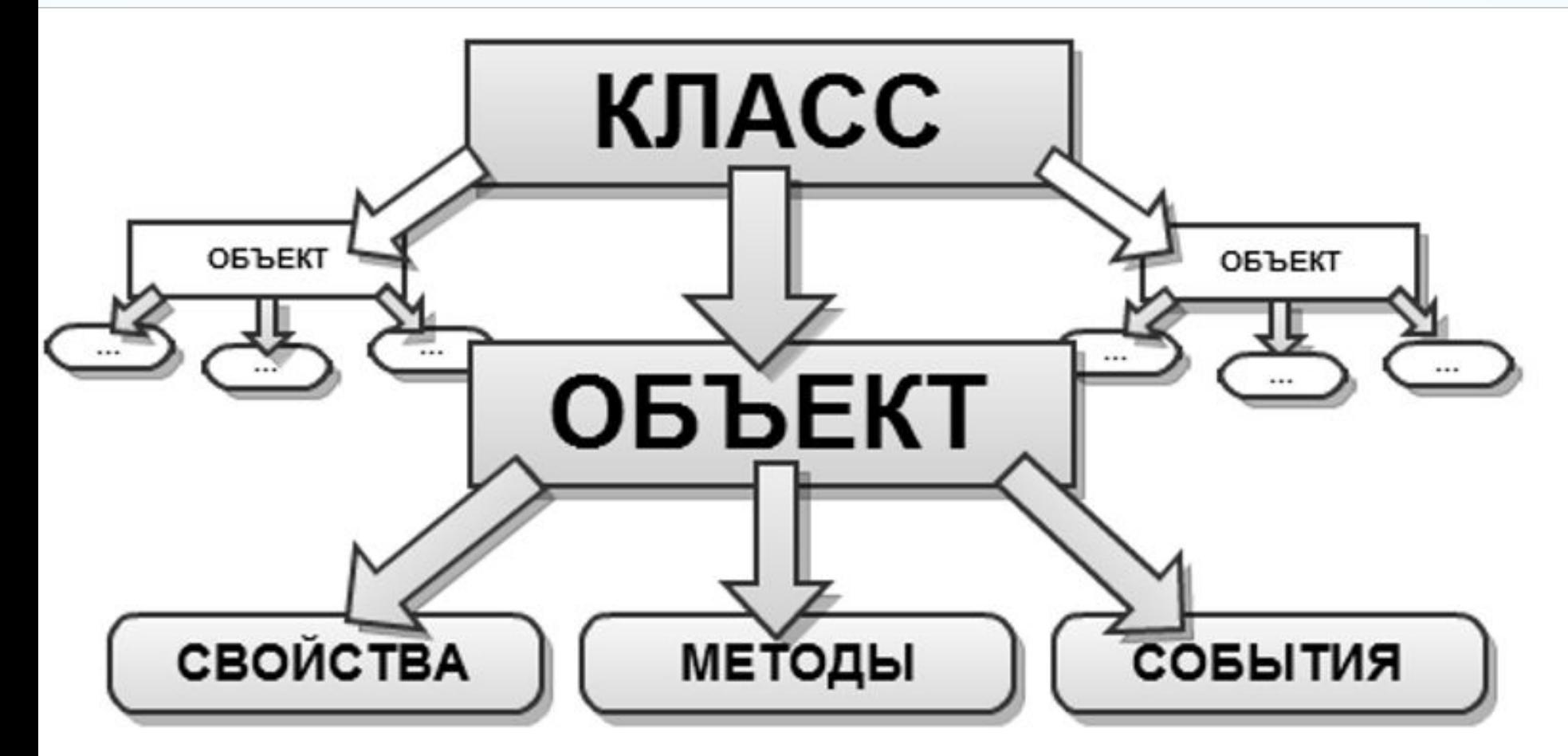

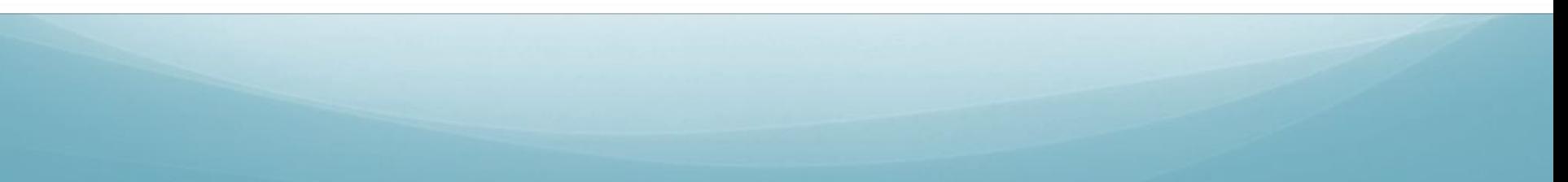

class Address():  $name =$  $city="$  $state="$ 

#В коде, приведённом выше, Address является именем класса. # Переменные в классе, такие, как name и city, называются атрибутами или полями. #В отличие от функции, имена классов должны начинаться с большой буквы.

> # Создать инстанцию класса address  $homeAddress = Address()$

> # Задать поля в address homeAddress.name = "Natasha Burakova"  $homeAddress.city = "Moscow"$  $homeAddress.setate = "RU"$

# Вывести адрес на экран def printAddress(address): print (address.name) print( address.city+", "+address.state)

```
# Создать другой адресс
vacationHomeAddress = Address()
```
## # Задать поля этого адреса

vacationHomeAddress.name = "Natasha Burakova"  $vacationHomeAddress.city = "New yourk"$  $vacationHomeAddress.setate = "UA"$ 

```
printAddress( homeAddress )
print()printAddress( vacationHomeAddress )
```
#Помимо атрибутов, у класса могут быть методы. Метод - это функция, которая существует внутри класса.

```
class Dog():
   age = 0name = ""weight = 0def bark(self):
       print("Woof says", self.name) #доступ к атрибуту имени осуществляется через переменную self.
```

```
myDog = Dog()myDog.name = "Sharik"myDog.weight = 20myDog. age = 3
```
#Строка вызывает метод bark myDog.bark() # несмотря на то, что у функции bark есть один параметр, self, вызов не передаёт ей ничего.

```
class Person:
    name = \sqrt{\frac{m}{n}}money = 0bob = Person()bob.name = "Bob"bob.money = 100# переменная bob не является объектом Person. Переменная bob - ссылка на объект Person.
nancy = bobnancy.name = "Nancy"print(bob.name, "has", bob.money, "dollars.")
print(nancy.name, "has", nancy.money, "dollars.")
```
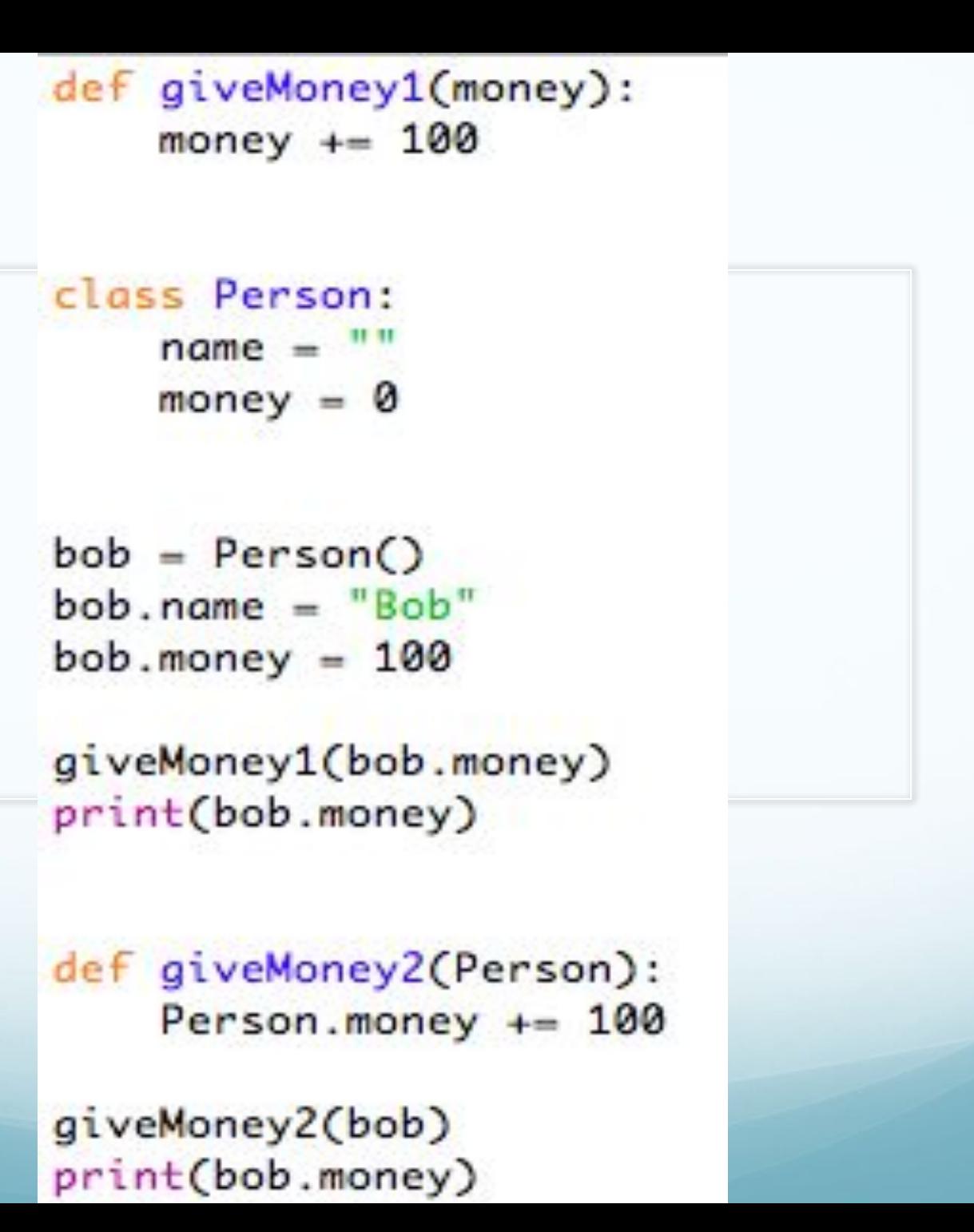

#Добавив функцию под названием constructor, программист может добавить код, # автоматически вызываемый каждый раз во время создании инстанции класса. # пример конструктора ниже:

```
class Dog():
   name = ""# Конструктор
   # Вызывается в момент создания объекта этого типа
   def __init__(self):print("A new dog is born!")
```
 $myDog = Dog()$ 

```
class Dog():
    name = ""
```

```
# Конструктор
# Вызывается на момент создания объекта этого типа
def __init__(self, newName):
    self.name = newName
```

```
# Это создаёт собаку
myDog = Dog("Spot")
```
# Вывести имя собаки, убедиться, что оно было установлено print(myDog.name)

```
# Эта строка выдаст ошибку, потому что
# конструктору не было передано имя
herDog = Dog()
```
class Dog():  $name = "Rover"$ 

> # Конструктор # Вызывается во время создания объекта  $def __init__(self, name):$ print(self.name) print(name)

# Это создаёт собаку  $myDog = Dog("Spot")$ 

#Должны ли имена класса начинаться с маленькой или большой буквы? # Должны ли имена методов класса начинаться с маленькой или большой буквы? # Что в классе следует перечислить сначала - атрибуты или методы? # Как иначе можно назвать ссылку? # Какое другое название переменной инстанции? # Как иначе можно назвать инстанцию класса? # Создайте класс под названием Star, который будет выводить "A star is born!" каждый раз во время его создания. # Создайте класс Monster с атрибутами для здоровья и имени. Добавьте конструктор к этому классу, # устанавливающий здоровья и имя равными значениям, переданным как параметры.

```
# Наследование
class Person():
   name =class Employee(Person):
    job\_title = ""class Customer(Person):
    email = 11johnSmith = Person()johnSmith.name = "John Smith"
janeEmplope = Emplope()janeEmployee.name = "Jane Employee"
janeEmployee.job_title = "Web Developer"
bobCustomer = Customer()bobCustomer.name = "Bob Customer"
bobCustomer.email = "send_me@spam.com"
```

```
#Методы также наследуются.
# Нижеприведённый код выведет "Person created" три раза
class Person():
    name = ""
```

```
def __init__(self):print("Person created")
```

```
class Employee(Person):
    job_title = ""
```

```
class Customer(Person):
    email = ""
```

```
johnSmith = Person()janeEmplope = Emplope()bobCustomer = Customer()
```

```
#В нижеприведённом коде, дочерние классы содержат свои конструкторы,
class Person():
   name =def __init__(self):print("Person created")
class Employee(Person):
    job\_title =def __init__(self):print("Employee created")
class Customer(Person):
   email = "def __init__(self):print("Customer created")
johnSmith = Person()janeEmployee = Employee()
bobCustomer = Customer()
```

```
#Если вы захотите вызвать метод как родительского, так и дочернего класса, дочерний класс может вызвать родительский метод:
class Person():
    name = \frac{num}{1}def __init_(self):
        print("Person created")
class Employee(Person):
    job\_title = ""def __init__(self):Person. __ init__(self)
        print("Employee created")
class Customer(Person):
    email = ""def __init_(self):
        Person. __ init__(self)
        print("Customer created")
johnSmith = Person()janeEmplope = Emplope()bobCustomer = Customer()
```

```
class Person: #super class
   def __init_(self, name, age):
        self.name = nameself. age = agedef displayPerson(self):
        print(self.name, "is", self.age, "years old")
   def getName(self):
        print(self.name)
   def setName(self, name):
        self.name = nameclass Student(Person): #subclass or child class
   def __init__(self, name, age, university):
        super(). init (name, age)
        self. university = universitydef displayStudent(self):
        print(self.name, "is", self.age, "years old studies at", self.university)
natasha = Person("Natasha", 20)
natasha.displayPerson()
natasha.setName("Nata")
natasha.getName()
nata = Student("Nata", 20, "HSE")nata.displayStudent()
```
## #Задание

- # Напишите код, описывающий класс Animal:
- # Добавьте атрибут имени животного.
- # Добавьте метод eat(), выводящий "Ням ням."
- # Добавьте метод makeNoise(), выводящий "[animal name] говорит Гррр."
- # Добавьте конструктор классу Animal, выводящий "Родилось животное."
- # Knacc Cat:
- # Пусть Animal будет его родительским классом.
- # Метод makeNoise() класса Cat выводит "[animal name] говорит Мяу."
- # Конструктор для Cat выводит "Родился кот", а также вызывает родительский конструктор. # Класс Dog:
- # Пусть Animal будет его родительским классом.
- # Метод makeNoise() для Dog выводит "[animal name] говорит Гав."
- # Конструктор Dog выводит "Родилась собака.", а также вызывает родительский конструктор.
- # Основная программа:
- # Код, создающий кота, двух собак и одно простое животное.
- # Дайте имя каждому животному.
- # Код, вызывающий eat() и makeNoise() для каждого животного.